## Announcement

OMX Nordic Exchange Copenhagen A/S Nikolaj Plads 6 P.O. Box 1040 DK-1007 Copenhagen K

Peter Müller Chairman of the Board Algade 14 DK-4000 Roskilde

Roskilde, 05 August 2008

## The Board of Directors of Roskilde Bank has met with group of shareholders

Today, The Board of Directors of Roskilde Bank has met with a group of the bank's shareholders (the Shareholder Group) where the Board listened to the views of the Shareholder Group and had the opportunity to enter into dialogue.

At the board meeting held after the meeting with the Shareholder Group, the Board decided to call an extraordinary shareholders' meeting before the end of September 2008. Notice of the general meeting will be issued and announced not later than two weeks before extraordinary general meeting is to take place.

At the same time, Mr Peter Müller, Chairman of the Board, and Mr Peter Holm, Member of the Board, announced that they wish to resign from the Board and consequently will not stand as candidates at the general meeting. It has been decided to endeavour to have new members of the Board elected at the extraordinary general meeting.

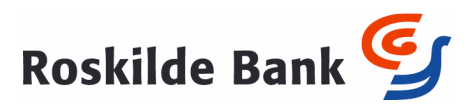